CONTENTS 1

# A Note on Practical Evaluation of Budgets in ECCO Version 4 Release 3

## Christopher G. Piecuch (cpiecuch@aer.com)

## June 16, 2017

| Contents                                     |                                                 |    |    |  |  |  |  |
|----------------------------------------------|-------------------------------------------------|----|----|--|--|--|--|
| 1                                            | Introduction                                    | 2  | 2  |  |  |  |  |
|                                              | 1.1 Scope                                       | 2  | 3  |  |  |  |  |
| 2                                            | Obtaining ECCOv4 Release 3                      | 3  | 4  |  |  |  |  |
| 3                                            | 3 Model Configuration                           |    |    |  |  |  |  |
| 4 Budgets Evaluated for Extensive Quantities |                                                 |    |    |  |  |  |  |
|                                              | 4.1 Volume Conservation                         | 5  | 7  |  |  |  |  |
|                                              | 4.2 Heat Conservation                           | 7  | 8  |  |  |  |  |
|                                              | 4.2.1 Geothermal Flux                           | 10 | 9  |  |  |  |  |
|                                              | 4.3 Salt Conservation                           | 12 | 10 |  |  |  |  |
| 5                                            | 5 Budgets Estimated for Intensive Quantities 16 |    |    |  |  |  |  |
|                                              | 5.1 Salinity Budget                             | 16 | 12 |  |  |  |  |
| A                                            | Example Matlab Code and the gcmfaces Framework  | 18 | 13 |  |  |  |  |
|                                              | A.1 The gcmfaces Framework                      | 18 | 14 |  |  |  |  |
|                                              | A.2 Example Matlab code                         | 19 | 15 |  |  |  |  |

1 INTRODUCTION 2

## 1 Introduction

Estimating the Circulation and Climate of the Ocean Version 4 (ECCOv4) is a new-generation 17 estimate of the global ocean and sea-ice state (Forget et al. 2015). The estimate constitutes 18 a solution to an ocean general circulation model, constrained to most available ocean data 19 (altimetry, floats, etc.) using advanced inverse techniques. The ocean model solution describes 20 the full-depth, three-dimensional, time-evolving oceanic state, including its changing sea level, 21 heat, and salt content, among other state variables. The new ECCOv4 Release 3 solution covers 22 the 1992–2015 period. See Forget et al. (2015) for more details on the ECCOv4 framework. 23 An important aspect is that, while constrained to data, the state estimate retains physical 24 consistency. In other words, the solution exactly obeys conservation laws encoded in the model, 25 and there are no nonphysical sources or sinks of volume, heat, salt, etc. This feature of the 26 state estimate solution facilitates meaningful analysis of property budgets on the model grid, 27 allowing changes in sea level, heat, salt content, etc., to be attributed unambiguously to the 28 underlying causal mechanisms. For a recent example of budget studies using ECCOv4, see 29 Thompson et al. (2016) for heat content in the Indian Ocean. 30

### 31 1.1 Scope

In what follows, we provide a basic outline, giving practical guidance for evaluating property budgets offline using available monthly ECCOv4 model diagnostic output. Importantly, note 33 that methods described here are intended for analysis of model output on its native spatial grid 34 (see sections 2 and A.1). Such methods are not appropriate for analysis of spatially interpolated 35 model diagnostics, which are provided for convenience but not usable to evaluated budgets. 36 We emphasize that the (continuous and discretized) forms of the conservation equations 37 presented here reflect the particular model configuration choices employed in ECCOv4 and 38 described below in section 3. Therefore, the methods given below may not be appropriate for 39 closing budgets under different model configuration choices. For example, a separate memo 40 (Heat\_Salt\_Budget\_MITgcm.pdf) discusses budgets for an earlier setup model setup (i.e., using 41 different choices for the free surface condition and vertical coordinate).

50

51

53

57

58

59

60

62

# 2 Obtaining ECCOv4 Release 3

The ECCOv4 Release 3 solution can be downloaded from the ECCO server. The solution is in the form of monthly diagnostics, including basic ocean state variables (temperatures, salinities, velocities, etc.), surface forcing fields (e.g., wind stresses, heat fluxes), as well as other quantities needed for more advanced calculations and applications (advection and diffusion of temperature and salinity, bolus transport streamfunction, etc.). Specific model diagnostics needed for closing budgets for heat, salt, volume, etc., can be downloaded from the following two subdirectories—

- /nctiles\_monthly/
- /nctiles\_monthly\_snapshots/

Note that model diagnostics can have large file sizes. For example, the full monthly potential temperature solution (THETA) is  $\sim 10$  GB.

Output diagnostics are provided in the form of NetCDF tiles, or nctiles. For a particular state variable (e.g., salinity, temperature, velocity), there are 13 such nctiles, each holding a horizontal "tile" of the full state estimate solution. The full solution is thus reconstituted by concatenating the nctiles together. The rationale for using this form of diagnostics is discussed in Appendix C of Forget et al. (2015).

# 3 Model Configuration

In the sections that follow, we introduce the conservation equations (budgets) used in ECCOv4, and how these budgets can be evaluated using model output in the context of offline analyses. However, the reader should note that the nature of the tracer conservation equations and surface boundary conditions used in ocean models can be sensitive to the details of model configuration. Thus, it is necessary first to discuss some details of the ECCOv4 model setup. Here we provide a brief outline. More detailed discussion is found in Section 3 of Forget et al. (2015).

The ECCOv4 state estimates are solutions to the MIT general circulation model, or MITgcm (Marshall et al. 1997). The particular configuration solves the primitive equations for the case of a Boussinesq, hydrostatic ocean. The model uses a nonlinear free surface and real freshwater exchanges. The model also uses a staggered time step, a vector-invariant form of the momentum

| Parameter choice                                 | Explanation                                |
|--------------------------------------------------|--------------------------------------------|
| implicitDiffusion=.TRUE.,                        | Implicit vertical diffusion                |
| ${\tt useRealFreshWaterFlux}{=}. TRUE.,$         | Real surface freshwater exchange           |
| $\mathtt{select\_rStar}{=}2,$                    | Choice of rescaled vertical coordinate     |
| ${\tt nonlinFreeSurf}{=}4,$                      | Choice of nonlinear free surface           |
| ${\tt implicitFreeSurface}{=}. TRUE.,$           | Implicit free surface                      |
| ${\tt exactConserv}{=}.{ m TRUE.},$              | Exact conservation of global ocean volume  |
| ${\tt tempAdvScheme}{=}30,$                      | Multidimensional temperature advection     |
| $\mathtt{saltAdvScheme}{=}30,$                   | Multidimensional salt advection            |
| $\verb tempVertAdvScheme  = 3,$                  | Third-order vertical temperature advection |
| $\mathtt{saltVertAdvScheme}{=}3,$                | Third-order vertical salt advection        |
| ${	t tempImplVertAdv}{=}.{ m TRUE.},$            | Implicit vertical temperature advection    |
| ${	t saltImplVertAdv}{=}.{ m TRUE.},$            | Implicit vertical salt advection           |
| ${\tt staggerTimeStep}{=}. TRUE.,$               | Staggered time step                        |
| ${\tt vectorInvariantMomentum}{=}. {\tt TRUE.},$ | Vector invariant momentum equations        |

Table 1: Model parameters (PARMO1) in MITgcm configuration data file. See the MITgcm user manual for more general details.

equations, third-order Adams-Bashforth time-stepping (for advection and Coriolis terms in the momentum budget), direct space time (multidimensional) scheme for tracer advection, implicit tracer vertical advection and diffusion, and third-order vertical tracer advection. Key parameter choices related to this model configuration are given in Table 1.

The primitive equations are expressed in terms of a rescaled height coordinate,

$$z^* = \frac{z - \eta(x, y, t)}{H(x, y) + \eta(x, y, t)} H(x, y).$$

$$\tag{1}$$

Here z is the unscaled vertical coordinate,  $\eta$  is surface height (at the air-sea or ice-sea interface), and H is ocean depth (Adcroft and Campin 2004). Note that the range of this rescaled height coordinate is  $z^* \in [-H, 0]$ . That is, the upper surface boundary in  $z^*$  is time invariant.

79

81

84

88

90

95

| Diagnostic | Temporal | Description (Units)                                                       |
|------------|----------|---------------------------------------------------------------------------|
| ETAN       | Snapshot | Surface height anomaly (m)                                                |
| oceFWflx   | Average  | Net surface freshwater flux into the ocean (kg $m^{-2}$ s <sup>-1</sup> ) |
| UVELMASS   | Average  | Zonal mass-weighted component of velocity (m s <sup>-1</sup> )            |
| VVELMASS   | Average  | Meridional mass-weighted component of velocity (m s <sup>-1</sup> )       |
| WVELMASS   | Average  | Vertical mass-weighted component of velocity (m s <sup>-1</sup> )         |

Table 2: MITgcm diagnostics required to evaluate the vertically integrated volume budget.

# 4 Budgets Evaluated for Extensive Quantities

#### 4.1 Volume Conservation

The equation for volume conservation (continuity) in the  $z^*$  reference frame is, in its continuous form (see equation 3 in Forget et al. 2015),

$$\underbrace{\frac{1}{H} \frac{\partial \eta}{\partial t}}_{G^{\eta,tot}} = \underbrace{-\nabla_{z^*} \left(s^* \mathbf{v}\right) - \frac{\partial w}{\partial z^*}}_{G^{\eta,conv}} + \underbrace{s^* \mathcal{F}}_{G^{\eta,forc}}, \tag{2}$$

Here  $s^* = 1 + \eta/H$  is a scale factor,  $\nabla_{z^*}$  and  $\partial/\partial z^*$  are horizontal and vertical divergences in the  $z^*$  frame, respectively,  $\mathbf{v} = (u, v)$  and w are the resolved horizontal and vertical velocities, respectively, and  $\mathcal{F}$  is proportional to the volumetric freshwater flux forcing.

Taking into account time stepping scheme (Table 1), the discretized version of equation (2) diagnosed by the model and relating the updated state  $(\eta^{n+1}, \mathbf{v}^{n+1}, w^{n+1})$  at time  $t + \Delta t$  to the current state  $(\eta^n, \mathbf{v}^n, w^n)$  at time t is (see equation B4 in Forget et al. 2015),

$$\frac{1}{H} \frac{\eta^{n+1} - \eta^n}{\Delta t} = -\nabla_{z^*} \left( s^{*n} \mathbf{v}^{n+1} \right) - \frac{\partial w^{n+1}}{\partial z^*} + s^{*n} \mathcal{F}^{n+1/2}, \tag{3}$$

where superscript denotes the time step corresponding to the particular variable.

Note that the forms of budgets (2) and (3) here for volume (and below for heat and salt) are that of total tendency  $(G^{\eta,tot})$  on the left hand side (LHS) being balanced by the sum of ocean transport convergences  $(G^{\eta,conv})$  and sea surface forcing  $(G^{\eta,forc})$  on the right hand side (RHS). In the context of offline analysis, given a particular time period of interest, LHS tendency terms are evaluated based on temporal snapshot (or instantaneous) model output corresponding to the beginning and end of that time period, while RHS convergence and forcing terms are assessed using temporal average model output taken over the time interval.

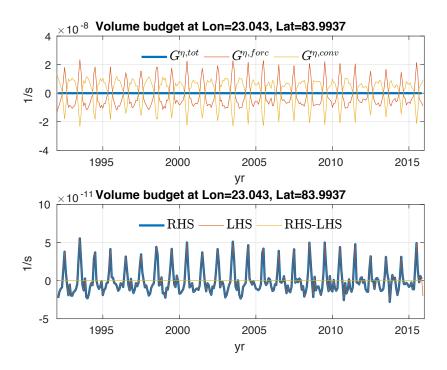

Figure 1: Volume budget for an arbitrary surface grid cell. Top panel shows the individual terms in the budget equation (2). Bottom panel shows the LHS, RHS, and difference between LHS and RHS terms in the budget. The good agreement between RHS and LHS (e.g., the ratio of the standard deviation of the residual to the standard deviation of the tendency here is  $\mathcal{O}(10^{-3})$ ) demonstrates practical closure of the budget.

Table 2 lists the MITgcm diagnostics needed to evaluate the volume budget in offline analysis,
while Algorithm (1) provides example pseudocode for closing the budget. (We give more specific
Matlab code for evaluation of the volume budget in the Appendix.) An example volume budget
for an arbitrary grid cell based on output in Table 2 is shown in Figure 1.

Note that there is very good agreement between the independently evaluated LHS tendency 100 term and the sum of RHS convergence and forcing terms in Figure 1. More quantitatively, 101 averaged over the global ocean surface in the first vertical layer (k = 1), the ratio of the 102 standard deviation of the residual (LHS-RHS) to the tendency (LHS) in equation (2) using 103 methods presented here is  $\mathcal{O}(10^{-2})$ . [Note that budget closure checks are routinely carried out 104 as part of the "standard analysis" described in the supplement to Forget et al. (2015). Similar 105 results are seen for the cases of example heat and salt budgets shown below in Figures 2 and 3. 106 This shows that, provided they are evaluated correctly, the RHS fluxes computed from monthly 107 averages should match the LHS tendency calculated from instantaneous snapshots. (Indeed, 108 the instantaneous snapshots are made available precisely to facilitate such offline consistency 109 checks.) 110

112

Algorithm 1: Evaluating the volume budget. Subscripts i, j, k denote spatial positions in x, y, z, respectively (except for the Kronecker delta  $\delta_{a,b}$ ). The other terms are grid parameters: H is water column depth (Depth), h is grid cell relative thickness (hFacC),  $\Delta x$  is horizontal thickness of grid cell southern edge (DXG),  $\Delta y$  is horizontal thickness of grid cell western edge (DYG), and  $\Delta z$  is grid cell vertical thickness (DRF). For more general details on grid parameters, see MITgcm user manual Chapter 2. Grid parameters for ECCOv4 can be downloaded from the ECCO ftp server.

```
1: for t = t_1, t_2, \dots t_{T-1}, t_T do
                                                                                                        \triangleright Loop over T time steps (months) t
            F_{i,j} = \mathsf{oceFWflx}\{t\}
 2:
                                                                                          \triangleright 2-D average freshwater flux over month t
            U_{i,i,k} = \text{UVELMASS}\{t\}
                                                                                            \triangleright 3-D average zonal velocity over month t
 3:
            V_{i,i,k} = \text{VVELMASS}\{t\}
                                                                                  \triangleright 3-D average meridional velocity over month t
 4:
            W_{i,i,k} = \text{WVELMASS}\left\{t\right\}
                                                                                        \triangleright 3-D average vertical velocity over month t
 5:
            N_{i,i}^{(0)} = \operatorname{ETAN}\left\{t - \Delta t\right\}
                                                                              \triangleright 2-D surface height snapshot at start of month t
 6:
            N_{i,j}^{(f)} = \mathtt{ETAN}\left\{t\right\}
                                                                                \triangleright 2-D surface height snapshot at end of month t
            \rho_0 = 1029
                                                                                                                      \triangleright Reference density (kg m<sup>-3</sup>)
 8:
            for i = i_1, i_2, \dots i_{I-1}, i_I do
                                                                                                                    \triangleright Loop over I longitude cells i
 9:
                   for j = j_1, j_2, \dots, j_{J-1}, j_J do
                                                                                                                     \triangleright Loop over J latitude cells j
10:
                         for k = k_1, k_2, \dots k_{K-1}, k_K do
                                                                                                                     \triangleright Loop over K vertical cells k
11:
                               G_{i,j,k}^{\eta,tot} = \left(N_{i,j}^{(f)} - N_{i,j}^{(0)}\right) / \left(H_{i,j}\Delta t\right)
12:
                               G_{i,j,k}^{\eta,forc} = \delta_{k,1} F_{i,j} / \left(\rho_0 h_{i,j,k} \Delta z_k\right)
13:
                               G_{i,j,k}^{\eta,convH} = \left[ \left( U_{i,j,k} - U_{i+1,j,k} \right) \Delta y_{i,j} + \left( V_{i,j,k} - V_{i,j+1,k} \right) \Delta x_{i,j} \right] / \left( A_{i,j} h_{i,j,k} \right)
14:
                               \begin{split} G_{i,j,k}^{\eta,convV} &= \left[ \left( 1 - \delta_{k,K} \right) W_{i,j,k+1} - \left( 1 - \delta_{k,1} \right) W_{i,j,k} \right] / \left( h_{i,j,k} \Delta z_k \right) \\ G_{i,j,k}^{\eta,conv} &= G_{i,j,k}^{\eta,convH} + G_{i,j,k}^{\eta,convV} \end{split}
15:
16:
                         end for
17:
                   end for
18:
            end for
19:
```

#### 4.2 Heat Conservation

20: end for

The heat conservation equation in  $z^*$  is (see equation 4 in Forget et al. 2015),

$$\underbrace{\frac{\partial \left(s^*\theta\right)}{\partial t}}_{G^{\theta,tot}} = \underbrace{-\nabla_{z^*}\left(s^*\theta\mathbf{v}_{res}\right) - \frac{\partial \left(\theta w_{res}\right)}{\partial z^*}}_{G^{\theta,adv}} + \underbrace{s^*\mathcal{F}_{\theta}}_{G^{\theta,forc}} + \underbrace{s^*D_{\theta}}_{G^{\theta,diff}}.$$
(4)

is (see equation B5 in Forget et al. 2015),

124

125

Here  $\theta$  is potential temperature,  $\mathbf{v}_{res} = (u_{res}, v_{res})$  and  $w_{res}$  are the total horizontal and vertical 113 velocities, respectively,  $\mathcal{F}_{\theta}$  is total local forcing by surface heat exchanges, and  $D_{\theta}$  symbolizes 114 parameterized diffusive mixing processes. Total velocities  $\mathbf{v}_{res}$  and  $w_{res}$  are sometimes called 115 "residual mean" velocities. They contain both the resolved (Eulerian) flow field, as well as the 116 "bolus" velocity, parameterizing unresolved eddy effects after Gent and McWilliams (1990). 117 The diffusion term  $D_{\theta}$  contains both diapycnal and isopycnal components, as well as turbulence 118 in the mixed layer (Gaspar et al. 1990) and convection. Forcing  $\mathcal{F}_{\theta}$  contains the latent, sensible, 119 longwave, and shortwave components. Importantly, the shortwave radiative heat flux penetrates 120 the water column vertically (see below). 121 Given the model time stepping, the discrete version of equation (4) relating the updated 122 state  $(\eta^{n+1}, \mathbf{v}^{n+1}, w^{n+1}, \theta^{n+3/2})$  at time  $t + \Delta t$  to the current state  $(\eta^n, \mathbf{v}^n, w^n, \theta^{n+1/2})$  at time t123

$$\frac{s^{*n+1}\theta^{n+3/2} - s^{*n}\theta^{n+1/2}}{\Delta t} = \mathcal{A}\left(\theta, \mathbf{u}^{n+1} + \mathbf{u}_b^{n+1}\right) + s^{*n}\left(\mathcal{F}_{\theta}^{n+1} + D_{\sigma,\theta}^{n+1/2} + D_{\perp,\theta}^{n+3/2}\right). \tag{5}$$

Here  $\mathcal{A}()$  symbolizes the advection term,  $\mathbf{u}=(u,v,w)$  the full three-dimensional velocity,  $\mathbf{u}_b$ the bolus velocity, and subscripts  $\sigma$  and  $\perp$  are the isopycnal and diapycnal components of the 126 diffusion term  $D_{\theta}$ , respectively. 127 Table 3 lists MITgcm diagnostics needed for evaluating monthly heat budgets with ECCOv4. 128 Given the nature of the surface forcing term, we demonstrate evaluation of the heat budget in 129 two parts. First, we deal with the total tendency term and ocean transport convergences. The 130 operations sketched in Algorithm (2) for the tendency and transport terms in the heat budget are very similar to those given in Algorithm (1) for the analogous terms in the volume budget. 132 (Note that we provide specific Matlab code for evaluation of the heat budget in the Appendix.) 133

Second, we tackle local surface heat flux forcing. To follow the relevant pseudocode outlined 134 in Algorithm (3), one needs to understand how the MITgcm setup represents the local surface 135 forcing term. In ECCOv4, shortwave radiation penetrates the water column vertically over the top 200 m as exponentially decaying Jerlov Type IA-2 water (Paulson and Simpson 1977), 137

$$Q^{sw}(z) = Q^{sw}(0)\frac{q_1 - q_2}{\Delta z}. (6)$$

Algorithm 2: Evaluating the tendency and transport terms in the heat budget. See Algorithm (1) caption for description of subscript indices, grid parameters, and other symbols. Readers interested in the details of these calculations as performed by the model are referred to the MITgcm subroutines gad\_calc\_rhs.F and impldiff.F.

```
1. 1: for t = t_1, t_2, \dots t_{T-1}, t_T do
                                                                                                           \triangleright Loop over T time steps (months) t
                 U_{i,i,k} = ADVx_TH\{t\}
                                                                                            \triangleright 3-D average zonal advection over month t
       2:
                 V_{i,i,k} = ADVy_TH\{t\}
       3:
                                                                                   \triangleright 3-D average meridional advection over month t
                 W_{i,i,k} = ADVr_TH\{t\}
                                                                                         \triangleright 3-D average vertical advection over month t
       4:
                 \mathcal{U}_{i,i,k} = \mathsf{DFxE}_\mathsf{-}\mathsf{TH}\left\{t\right\}
                                                                                              \triangleright 3-D average zonal diffusion over month t
       5:
                 \mathcal{V}_{i,i,k} = \text{DFyE\_TH} \{t\}
                                                                                    \triangleright 3-D average meridional diffusion over month t
       6:
                 \mathcal{W}_{i,j,k}^{E} = \mathtt{DFyE\_TH}\left\{t\right\}
                                                                        \triangleright 3-D average vertical diffusion (explicit) over month t
       7:
                 \mathcal{W}_{i,i,k}^{I} = \text{DFyI\_TH} \{t\}
       8:
                                                                        \triangleright 3-D average vertical diffusion (implicit) over month t
                 N_{i,i}^{(0)} = \text{ETAN}\left\{t - \Delta t\right\}
       9:
                                                                                  \triangleright 2-D surface height snapshot at start of month t
                 N_{i,i}^{(f)} = \mathtt{ETAN}\left\{t\right\}
                                                                                    \triangleright 2-D surface height snapshot at end of month t
     10:
                 T_{i,i,k}^{(0)} = \text{THETA}\left\{t - \Delta t\right\}
                                                                                    \triangleright 3-D temperature snapshot at start of month t
     11:
                 T_{i,j,k}^{(f)} = \text{THETA}\left\{t\right\}
                                                                                       \triangleright 3-D temperature snapshot at end of month t
     12:
                 v_{i,j,k} = h_{i,j,k} A_{i,j} \Delta z_k
     13:
                                                                                                                                                  ▶ Grid volume
                 for i = i_1, i_2, \dots i_{I-1}, i_I do
                                                                                                                      \triangleright Loop over I longitude cells i
     14:
                        for j = j_1, j_2, \dots, j_{J-1}, j_J do
                                                                                                                        \triangleright Loop over J latitude cells j
     15:
                             s_{i,j}^{*(0)} = \left(1 + N_{i,j}^{(0)}/H_{i,j}\right)s_{i,j}^{*(f)} = \left(1 + N_{i,j}^{(f)}/H_{i,j}\right)
     16:
     17:
                              for k = k_1, k_2, \dots k_{K-1}, k_K do
                                                                                                                       \triangleright Loop over K vertical cells k
     18:
                                    G_{i,j,k}^{\theta,tot} = \left(T_{i,j,k}^{(f)} s_{i,j}^{*(f)} - T_{i,j,k}^{(0)} s_{i,j}^{*(0)}\right)/\Delta t
     19:
                                    G_{i,j,k}^{\theta,advH} = \left(U_{i,j,k} - U_{i+1,j,k} + V_{i,j,k} - V_{i,j+1,k}\right) / v_{i,j,k}
     20:
                                    G_{i,j,k}^{\theta,diffH} = \left(\mathcal{U}_{i,j,k} - \mathcal{U}_{i+1,j,k} + \mathcal{V}_{i,j,k} - \mathcal{V}_{i,j+1,k}\right) / v_{i,j,k}
     21:
                                    G_{i,j,k}^{\theta,advV} = \left[ (1 - \delta_{k,K}) W_{i,j,k+1} - W_{i,j,k} \right] / v_{i,j,k}
     22:
                                    G_{i,j,k}^{\theta,diffV} = \left[ \left( 1 - \delta_{k,K} \right) \left( \mathcal{W}_{i,j,k+1}^E + \mathcal{W}_{i,j,k+1}^I \right) - \mathcal{W}_{i,j,k}^E - \mathcal{W}_{i,j,k}^I \right] / v_{i,j,k}
     23:
                                    G_{i,j,k}^{\theta,adv} = G_{i,j,k}^{\theta,advH} + G_{i,j,k}^{\theta,advV}
     24:
                                    G_{i,j,k}^{\theta,diff} = G_{i,j,k}^{\theta,diffH} + G_{i,j,k}^{\theta,diffV}
     25:
                              end for
     26:
                        end for
     27:
                 end for
     28:
     29: end for
```

| Diagnostic                     | Time     | Description (Units)                                                                   |
|--------------------------------|----------|---------------------------------------------------------------------------------------|
| ETAN                           | Snapshot | Surface height anomaly (m)                                                            |
| THETA                          | Snapshot | Potential temperature (°C)                                                            |
| TFLUX                          | Average  | Total heat flux (W m <sup>-2</sup> )                                                  |
| oceQsw                         | Average  | Net shortwave radiation (W $m^{-2}$ )                                                 |
| ${\tt ADVr\_TH}$               | Average  | Vertical advective flux of pot. temp. (°C m <sup>3</sup> s <sup>-1</sup> )            |
| $\mathtt{ADVx}_{-}\mathtt{TH}$ | Average  | Zonal advective flux of pot. temp. (°C m <sup>3</sup> s <sup>-1</sup> )               |
| $\mathtt{ADVy}_{-}\mathtt{TH}$ | Average  | Meridional advective flux of pot. temp. (°C $\mathrm{m}^3~\mathrm{s}^{-1}$ )          |
| $\mathtt{DFrI}_{-}\mathtt{TH}$ | Average  | Implicit vertical diffusive flux of pot. temp. (°C m <sup>3</sup> s <sup>-1</sup> )   |
| $DFrE_-TH$                     | Average  | Explicit vertical diffusive flux of pot. temp. (°C m <sup>3</sup> s <sup>-1</sup> )   |
| $DFxE_{-}TH$                   | Average  | Explicit zonal diffusive flux of pot. temp. (°C m <sup>3</sup> s <sup>-1</sup> )      |
| DFyE_TH                        | Average  | Explicit meridional diffusive flux of pot. temp. (°C $\mathrm{m}^3~\mathrm{s}^{-1}$ ) |

Table 3: MITgcm diagnostics required to evaluate the grid cell heat budget. In addition, to evaluate the globally averaged or deep ocean heat budget, the user needs the geothermal flux forcing file, as described below in section 4.2.1.

Here  $Q^{sw}(z)$  is the shortwave radiation penetrating to depth z,  $\Delta z$  is the vertical thickness of the grid cell centered on z, and  $q_1$  and  $q_2$  are functions of depth given by,

$$q_i = 0.62 \exp\left(\frac{z_i}{0.6}\right) + (1 - 0.62) \exp\left(\frac{z_i}{20}\right), i \in \{1, 2\}, z_i < 0$$
 (7)

where  $z_1$  ( $z_2$ ) is the depth of the "top" ("bottom") of the vertical grid cell. Thus, to properly evaluate the forcing term, the shortwave contribution (the oceQsw diagnostic) must be removed from the total flux (the TFLUX diagnostic) and redistributed in the vertical following equations (6) and (7).

Figure 2 shows an example heat budget at an arbitrary grid cell using output in Table 3.

Averaged over the global ocean surface in the first vertical layer (k = 1), the ratio of the standard deviation of the residual (LHS-RHS) to the tendency (LHS) in equation (4) using methods presented here is  $\mathcal{O}(10^{-5})$ .

#### 4.2.1 Geothermal Flux

A final detail with respect to the heat budget is that, for grid cells on the seafloor,  $\mathcal{F}_{\theta}$  contains a contribution from geothermal flux (Piecuch et al. 2015). This detail is of particular relevance to readers interested in globally integrated or abyssal ocean heat budgets. This geothermal flux contribution is not accounted for in any of the standard model diagnostics provided as output. Rather, this term, which is time invariant, is provided in the input file geothermalFlux.bin Algorithm 3: Evaluating the forcing term in the heat budget. See Algorithm (1) caption for description of subscript indices, grid parameters, and other symbols. Readers more interested in the details of these calculations as performed by the model are referred to the MITgcm subroutines external\_forcing.F and swfrac.F.

```
1. 1: for t = t_1, t_2, \dots t_{T-1}, t_T do
                                                                                      \triangleright Loop over T time steps (months) t
              Q_{i,i} = TFLUX \{t\}
                                                                            \triangleright 2-D average total heat flux over month t
     2:
              S_{i,i} = \text{oceQsw}\{t\}
                                                                    \triangleright 2-D average shortwave radiation over month t
     3:
                                                                                                \triangleright Reference density (kg m<sup>-3</sup>)
              \rho_0 = 1029
     4:
                                                                                              \triangleright Heat capacity (J kg<sup>-1</sup> °C<sup>-1</sup>)
              c_p = 3994
              R = 0.62
                                                                ▷ Constant (cf. Paulson and Simpson 1977 Table 2)
     6:
              \zeta_1 = 0.6
                                                                ▷ Constant (cf. Paulson and Simpson 1977 Table 2)
     7:
              \zeta_2 = 20
     8:
                                                                ▷ Constant (cf. Paulson and Simpson 1977 Table 2)
              for k = k_1, k_2, \dots k_{K-1}, k_K do
                                                                                               \triangleright Loop over K vertical cells k
     9:
                   if 0 > z_k > -200 then
    10:
                                                                                                         ▶ If above 200 m depth
                        q_{1,k} = R \exp(z_{1,k}/\zeta_1) + (1-R) \exp(z_{1,k}/\zeta_2)
    11:
                        q_{2,k} = R \exp(z_{2,k}/\zeta_1) + (1-R) \exp(z_{2,k}/\zeta_2)
    12:
    13:
                   else
                        q_{1,k} = 0
    14:
                        q_{2,k} = 0
    15:
                   end if
    16:
              end for
    17:
              for i = i_1, i_2, \dots i_{I-1}, i_I do
    18:
                                                                                               \triangleright Loop over I longitude cells i
                   for j = j_1, j_2, \dots j_{J-1}, j_J do
                                                                                                \triangleright Loop over J latitude cells j
    19:
                        for k = k_1, k_2, \dots k_{K-1}, k_K do
                                                                                               \triangleright Loop over K vertical cells k
    20:
                             if k = 1 then
    21:
                                  G_{i,j,k}^{\theta,forc} = \langle Q_{i,j} - [1 - (q_{1,k} - q_{2,k})] S_{i,j} \rangle / (\rho_0 c_p h_{i,j,k} \Delta z_k)
    22:
    23:
                             else
                                  G_{i\; j\; k}^{\theta,forc} = \left[ \left( q_{1,k} - q_{2,k} \right) S_{i,j} \right] / \left( \rho_0 c_p h_{i,j,k} \Delta z_k \right)
    24:
                             end if
    25:
                        end for
    26:
                   end for
    27:
              end for
    28:
    29: end for
```

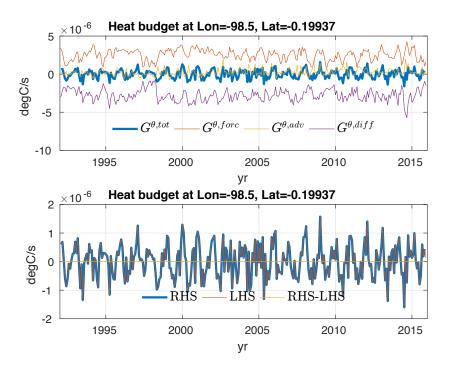

Figure 2: Heat budget for an arbitrary surface grid cell. Top panel shows the individual terms in the budget equation (4). Bottom panel shows the LHS, RHS, and difference between LHS and RHS terms in the budget. The good agreement between RHS and LHS (e.g., the ratio of the standard deviation of the residual to the standard deviation of the tendency here is  $\mathcal{O}(5 \times 10^{-6})$  demonstrates practical closure of the budget.

154 (and downloadable from the ECCO directory listing).

To demonstrate the relevance of this term in the global ocean heat budget, the horizontally averaged value of the geothermal heating is 0.095 W m<sup>-2</sup>. This is not negligible relative to the average heating of the ocean in the ECCOv4 Release 3 solution over 1992–2015 (0.237 W m<sup>-2</sup>). To incorporate the geothermal contribution into the heat budget, one simply considers the ocean bottom grid cells, and normalizes the heat flux by reference density, specific heat capacity, and the vertical thickness of the bottom grid cell, as sketched in Algorithm (4).

#### 51 4.3 Salt Conservation

The salt conservation equation in  $z^*$  is (see equation 5 in Forget et al. 2015),

$$\underbrace{\frac{\partial \left(s^*S\right)}{\partial t}}_{G^{S,tot}} = \underbrace{-\nabla_{z^*}\left(s^*S\mathbf{v}_{res}\right) - \frac{\partial \left(Sw_{res}\right)}{\partial z^*}}_{G^{S,adv}} + \underbrace{s^*\mathcal{F}_S}_{G^{S,forc}} + \underbrace{s^*D_S}_{G^{S,diff}}, \tag{8}$$

Algorithm 4: Including geothermal flux in the heat budget. See Algorithm (1) caption for description of subscript indices, grid parameters, and other symbols.

```
1: Q_{i,j}^{geo} = 	exttt{geother}malFlux.bin
                                                                                  ▷ 2-D time-invariant geothermal flux
 2: for t = t_1, t_2, \dots t_{T-1}, t_T do
                                                                                  \triangleright Loop over T time steps (months) t
          for i = i_1, i_2, \dots i_{I-1}, i_I do
                                                                                           \triangleright Loop over I longitude cells i
 3:
               for j = j_1, j_2, \dots j_{J-1}, j_J do
                                                                                             \triangleright Loop over J latitude cells j
 4:
                    for k = k_1, k_2, \dots k_{K-1}, k_K do
                                                                                            \triangleright Loop over K vertical cells k
 5:
                         if k = k_{i,j}^{bot} then
                                                             \triangleright Do iff k is bottom cell at horizontal position (i, j)
 6:
                              G_{i,j,k}^{\theta,forc} = Q_{i,j}^{geo} / \left( \rho_0 c_p h_{i,j,k} \Delta z_k \right)
 7:
 8:
                         end if
                    end for
 9:
               end for
10:
          end for
11:
12: end for
```

where S is salinity, and, in analogy with the heat budget equation (4),  $\mathcal{F}_S$  and  $D_S$  are surface forcing and diffusive mixing of salt.

Given the time stepping, and again similar to the case of temperature, the discretized version of equation (8) relating the updated and current states  $(\eta^{n+1}, \mathbf{v}^{n+1}, w^{n+1}, S^{n+3/2})$  and  $(\eta^n, \mathbf{v}^n, w^n, S^{n+1/2})$  is (see equation B6 in Forget et al. 2015),

$$\frac{s^{*n+1}S^{n+3/2} - s^{*n}S^{n+1/2}}{\Delta t} = \mathcal{A}\left(S, \mathbf{u}^{n+1} + \mathbf{u}_b^{n+1}\right) + s^{*n}\left(\mathcal{F}_S^{n+1} + D_{\sigma,S}^{n+1/2} + D_{\perp,S}^{n+3/2}\right). \tag{9}$$

Table 4 lists MITgcm diagnostics needed for evaluating monthly salt budgets with ECCOv4. 168
Evaluation of the total tendency and transport convergences in the salt budget (8) and (9) is 169
performed in exactly the same manner as with the temperature budget (4) and (5). Therefore, 170
we do not provide a separate pseudocode algorithm, but rather refer the reader to Algorithm (2), 171
with appropriate replacements made between model diagnostics in Table 3 and those in Table 4
(e.g., SALT snapshots in place of THETA snapshots, and advection and diffusion diagnostics with 173
suffix \_SLT instead of \_TH).

The local forcing term  $G^{S,forc}$  reflects surface salt exchanges. As shown in Table 4, there 175 are two relevant model diagnostics here, namely the total salt exchange at the surface (SFLUX), 176 which is nonzero only when sea ice melts or freezes, and the salt plume tendency (oceSPtnd), 177

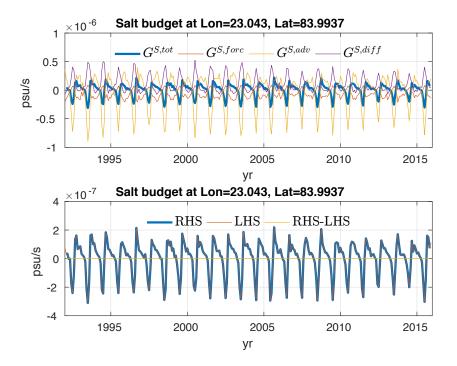

Figure 3: Salt budget for an arbitrary surface grid cell. Top panel shows the individual terms in the budget equation (8). Bottom panel shows the LHS, RHS, and difference between LHS and RHS terms in the budget. The good agreement between RHS and LHS (e.g., the ratio of the standard deviation of the residual to the standard deviation of the tendency here is  $\mathcal{O}(2 \times 10^{-5})$  demonstrates practical closure of the budget.

which vertically redistributes surface salt input by sea ice formation following Duffy et al. (1999). A pseudocode sketch of an evaluation of the salt forcing term is given in Algorithm (5). (As before, we give specific Matlab code for evaluation of all terms in the salt budget in the Appendix.)

Figure 3 shows an example salt budget at an arbitrary grid cell using output in Table 4.

Averaged over the global ocean surface in the first vertical layer (k = 1), the ratio of the standard deviation of the residual (LHS-RHS) to the tendency (LHS) in equation (8) using methods presented here is  $\mathcal{O}(10^{-4})$ .

An important point here is that, given the nonlinear free surface condition, budgets for salt content (an extensive quantity) are not the same as budgets for salinity (an intensive quantity). The attentive reader will have noticed that surface freshwater exchanges do not enter into salt budget equations, since such fluxes do not affect the overall salt content, but rather make it more or less concentrated. However, a budget for salinity can be derived based on the conservation equations for salt (8) and volume (2), and estimated using diagnostic model output. Such details are given in immediately below.

| Diagnostic           | Time     | Description (Units)                                                                  |
|----------------------|----------|--------------------------------------------------------------------------------------|
| ETAN                 | Snapshot | Surface height anomaly (m)                                                           |
| SALT                 | Snapshot | Salinity (psu)                                                                       |
| SFLUX                | Average  | Total salt flux (g $m^{-2}$ $s^{-1}$ )                                               |
| oceSPtnd             | Average  | Salt tendency due to salt plume flux $(g m^{-2} s^{-1})$                             |
| ${\tt ADVr\_SLT}$    | Average  | Vertical advective flux of salinity (psu $m^3 s^{-1}$ )                              |
| $ADVx\_SLT$          | Average  | Zonal advective flux of salinity (psu m <sup>3</sup> s <sup>-1</sup> )               |
| $\mathtt{ADVy\_SLT}$ | Average  | Meridional advective flux of salinity (psu $m^3 s^{-1}$ )                            |
| DFrI_SLT             | Average  | Implicit vertical diffusive flux of salinity (psu m <sup>3</sup> s <sup>-1</sup> )   |
| DFrE_SLT             | Average  | Explicit vertical diffusive flux of salinity (psu m <sup>3</sup> s <sup>-1</sup> )   |
| DFxE_SLT             | Average  | Explicit zonal diffusive flux of salinity (psu m <sup>3</sup> s <sup>-1</sup> )      |
| DFyE_SLT             | Average  | Explicit meridional diffusive flux of salinity (psu m <sup>3</sup> s <sup>-1</sup> ) |

Table 4: MITgcm diagnostics required to evaluate the grid cell salt budget.

Algorithm 5: Evaluating the forcing term in the salt budget. See Algorithm (1) caption for description of subscript indices, grid parameters, and other symbols.

```
1. 1: for t = t_1, t_2, \dots t_{T-1}, t_T do
                                                                                             \triangleright Loop over T time steps (months) t
               Q_{i,j} = \mathtt{SFLUX}\left\{t\right\}
      2:
                                                                       \triangleright 2-D average total surface salt flux over month t
               P_{i,j,k} = \mathtt{oceSPtnd}\left\{t\right\}
                                                                         \triangleright 3-D average salt plume tendency over month t
                                                                                                         \triangleright Reference density (kg m<sup>-3</sup>)
               \rho_0 = 1029
      4:
               for i = i_1, i_2, \dots i_{I-1}, i_I do
                                                                                                       \triangleright Loop over I longitude cells i
      5:
                     for j = j_1, j_2, \dots j_{J-1}, j_J do
                                                                                                         \triangleright Loop over J latitude cells j
      6:
                          for k = k_1, k_2, \dots k_{K-1}, k_K do
                                                                                                        \triangleright Loop over K vertical cells k
      7:
                               G_{i,j,k}^{S,forc} = 0
      8:
                               if k=1 then
      9:
                                     G_{i,j,k}^{S,forc} = G_{i,j,k}^{S,forc} + Q_{i,j} / \left( \rho_0 h_{i,j,k} \Delta z_k \right)
     10:
                               end if
     11:
                               G_{i,j,k}^{S,forc} = G_{i,j,k}^{S,forc} + P_{i,j,k}/\left(\rho_0 h_{i,j,k} \Delta z_k\right)
     12:
                          end for
     13:
                     end for
     14:
               end for
     15:
    16: end for
```

# 5 Budgets Estimated for Intensive Quantities

Above, we walked through the model conservation equations for the extensive quantities volume, 194 heat, and salt content, and demonstrated their offline evaluation. However, oftentimes interest is in an intensive quantity, such as salinity or density. As examples, below we derive a conservation 196 equation for salinity in the rescaled height coordinate, and demonstrate how to estimate this 197 budget offline using output from the ECCOv4 solution. 198 Yet, it is important to note at the outset that the budget derived and presented below does 199 not correspond to a conservation equation diagnosed online by the model. As a result, there 200 are some nonlinear product terms that appear in the equation that do not have corresponding 201 available model diagnostics. Therefore, unlike with evaluation of the extensive property budgets 202

above, small residual errors can be incurred in the offline estimation of the intensive property

### 5.1 Salinity Budget

budget below.

203

204

Here we derive the salinity budget in the  $z^*$  coordinate, give a pseudocode sketch of evaluation of the budget using monthly model output. (Concrete Matlab code is given in the Appendix.) We partition the LHS tendency in the salt conservation equation (8) using the product rule,

$$\frac{\partial (s^*S)}{\partial t} = s^* \frac{\partial S}{\partial t} + S \frac{\partial s^*}{\partial t}.$$
 (10)

Substituting the sum of terms on the RHS of equation (10) for the LHS term in equation (8) and solving for  $\partial S/\partial t$  gives an expression for the salinity tendency,

$$\frac{\partial S}{\partial t} = -\frac{1}{s^*} \left[ S \frac{\partial s^*}{\partial t} + \nabla_{z^*} \left( s^* S \mathbf{v}_{res} \right) + \frac{\partial \left( S w_{res} \right)}{\partial z^*} \right] + \mathcal{F}_S + D_S.$$
 (11)

Noting that  $\partial s^*/\partial t \equiv H^{-1}\partial \eta/\partial t$ , we use the continuity equation (2) to cast equation (11) as,

$$\underbrace{\frac{\partial S}{\partial t}}_{G^{\dagger,tot}} = \underbrace{\frac{1}{s^*} \left[ S \nabla_{z^*} \left( s^* \mathbf{v} \right) + S \frac{\partial w}{\partial z^*} - \nabla_{z^*} \left( s^* S \mathbf{v}_{res} \right) - \frac{\partial \left( S w_{res} \right)}{\partial z^*} \right]}_{G^{\dagger,adv}} + \underbrace{\mathcal{F}_S - S \mathcal{F}}_{G^{\dagger,diff}} \cdot \underbrace{\mathcal{D}_S}_{G^{\dagger,diff}}. \tag{12}$$

Notice here that, in contrast to the salt content conservation equation (8), the surface forcing

215

220

221

term in the salinity equation (12) comprises both surface salt fluxes as well as surface freshwater fluxes (converted to appropriate units through multiplication by salinity).

Estimation of the salinity budget involves diagnostics given in Tables 2 and 4, with the addition of the monthly means of salinity (SALT) and surface height (ETAN). Budget evaluation roughly follows on from the basic steps outlined in Algorithms (1), (2), and (5), as sketched in 217 Algorithm (6). Figure 4 shows an example salinity budget at an arbitrary sea surface grid cell. (Example Matlab code appears in the Appendix.) Averaged over the global ocean surface in the first vertical layer (k = 1), the ratio of the standard deviation of the residual (LHS-RHS) to the tendency (LHS) in equation (12) using methods presented here is  $\mathcal{O}(10^{-3})$ .

Algorithm 6: Evaluating the salinity budget. See Algorithm (1) caption for description of subscript indices, grid parameters, and other symbols. This algorithm assumes that operations performed in Algorithm (1) for the volume budget and Algorithms (2) and (5) in the salt budget are still valid here (and are not repeated to save space).

```
\triangleright Loop over T time steps (months) t
        1: for t = t_1, t_2, \dots t_{T-1}, t_T do
1.
                    S_{i,j,k} = SALT\{t\}
                                                                                                                        \triangleright 3-D average salinity over month t
        2:
                    N_{i,j} = \text{ETAN}\left\{t\right\}
                                                                                                           \triangleright 2-D average surface height over month t
        3:
                    for i = i_1, i_2, \dots i_{I-1}, i_I do
                                                                                                                                     \triangleright Loop over I longitude cells i
        4:
                           for j = j_1, j_2, \dots j_{J-1}, j_J do
                                                                                                                                      \triangleright Loop over J latitude cells j
        5:
                                 s_{i,j}^* = (1 + N_{i,j}/H_{i,j})
        6:
                                 for k = k_1, k_2, \dots k_{K-1}, k_K do
                                                                                                                                     \triangleright Loop over K vertical cells k
        7:
                                       G_{i,j,k}^{\dagger,tot} = \left(S_{i,j,k}^{(f)} - S_{i,j,k}^{(0)}\right)/\Delta t
G_{i,j,k}^{\dagger,adv} = \left(G_{i,j,k}^{S,adv} - S_{i,j,k}G_{i,j,k}^{\eta,conv}\right)/s_{i,j}^*
G_{i,j,k}^{\dagger,diff} = \left(G_{i,j,k}^{S,forc} - S_{i,j,k}G_{i,j,k}^{\eta,forc}\right)/s_{i,j}^*
G_{i,j,k}^{\dagger,forc} = G_{i,j,k}^{S,diff}/s_{i,j}^*
        8:
        9:
      10:
      11:
                                  end for
      12:
                           end for
      13:
                    end for
      14:
      15: end for
```

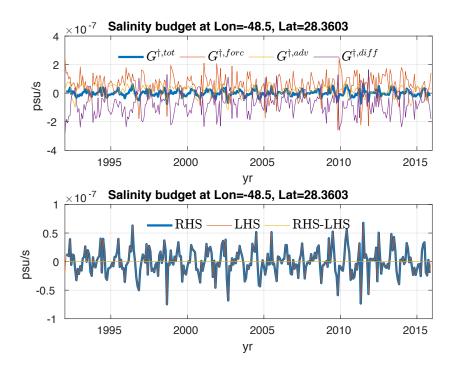

Figure 4: Salinity budget for an arbitrary surface grid cell. Top panel shows the individual terms in the budget equation (12). Bottom panel shows the LHS, RHS, and difference between LHS and RHS terms in the budget. The good agreement between RHS and LHS (e.g., the ratio of the standard deviation of the residual to the standard deviation of the tendency here is  $\mathcal{O}(10^{-4})$ ) demonstrates practical closure of the budget.

# A Example Matlab Code and the gcmfaces Framework

## 23 A.1 The gcmfaces Framework

The ECCOv4 estimates are provided on a native longitude-latitude-cap (LLC) grid topology.

To allow for easy manipulation of the ECCOv4 output on the LLC grid and MITgcm output

on all other grids, Gaël Forget at MIT has produced a suitable Matlab class and framework,

called gcmfaces.

225

226

227

229

A current version of gcmfaces suitable for use with ECCOv4 can be found here. If they

have not already done so, we recommend that the user download and read the gcmfaces.pdf

document, which describes getting started with gcmfaces, including how to download, initialize,

231 and update.

234

248

### A.2 Example Matlab code

Here we provide example Matlab code for evaluating budgets, explaining our steps along the way, and relating to the conservation equations given above.

We assume the working directory is /myDirectory/. Within /myDirectory/, we assume the user has downloaded and initialized gcmfaces (as described in gcmfaces.pdf), and that the user has downloaded the relevant model diagnostics and stored them respectively in subdirectories /nctiles\_monthly/ and /nctiles\_monthly\_snapshots/. (See Tables 2, 3, and 4 above for the diagnostics.) Also, the user should have downloaded the ECCOv4 grid files, which are found here, and stored them in a subdirectory called /nctiles\_grid/ within /myDirectory/gcmfaces/.240 further, we assume that the subdirectories /budget\_volume/, /budget\_heat/, /budget\_salt/, and /budget\_salinity/ exist (and are empty) within /myDirectory/. Lastly, we assume that the reader has downloaded the geothermalFlux.bin from the ECCO directory listing, and placed this file in the subdirectory /myDirectory/input\_init/.

1. The user begins by instantiating the gcmfaces framework and loading the ECCOv4 grid
parameters, contained in the global mygrid structure (Box 1).

Box 1. Instantiation of gcmfaces and loading of model grid.

2. Next, for computing property tendencies from snapshot output, it can be helpful to define 249 a number of parameters related to the time steps of the model output. ECCOv4 Release 3 250

is provided for the nn = 288 months over the period 1992-01-01 12:00:00 through 2015-12-31 12:00:00. The convention here is to define the time of a particular month of output (tt) as the end of the corresponding averaging period (in hr from the initial time). So, the first difference of the time (dt) is the number of hours in every month (Box 2). For example, for January 1994, the first difference of the time is dt = 744 hr.

Box 2. Definition of time parameters.

257

3. In addition to parameters related to time, it is also helpful for the user to define several 258 quantities related to the grid's spatial geometry. In Box 3, after defining strings for the direc-259 tories housing the notiles output, we define several three-dimensional gcmfaces-class objects 260 related to the depth (dzMat, dzMatF), surface area (RACMat), and volume (VVV) of each model 261 spatial grid cell. These objects are used in subsequent computations of spatial integrals and 262 averages. The nLevels variable, which is the number of vertical levels on the grid (here 50), is 263 used in evaluations of the vertically penetrating shortwave radiation forcing in the heat budget. 264 Additionally, we load in the geothermal flux forcing file and convert to a gcmfaces object. 265

```
% define directories and other useful fields
  dir1='/myDirectory/nctiles_monthly/';
  dir2='/myDirectory/nctiles_monthly_snapshots/';
  dir3='/myDirectory/input_init/';
  dzMatF=mk3D(mygrid.DRF, mygrid.hFacC);
  dzMat=dzMatF.*mygrid.hFacC;
  RACMat=mk3D(mygrid.RAC, mygrid.hFacC);
  VVV=mygrid.mskC.*RACMat.*dzMat;
  nLevels=numel(mygrid.RC);
10
  7777777777
11
12
  13
  % load 2d geothermal flux and make 3d
14
15
  % load, reshape, and make gcmfaces
16
  fid=fopen([dir3, 'geothermalFlux.bin'], 'r', 'b');
17
  geoflx2d=fread(fid, 'float32'); fclose(fid);
18
  geoflx2d=reshape (geoflx2d,90,1170);
19
  geoflx2d=convert2gcmfaces(geoflx2d);
20
21
  % create 3d version
  mskc=mygrid.mskC;
  mskc(isnan(mskc))=0;
  mskcp1=mskc;
  mskcp1(:,:,nLevels+1)=0;
  mskcp1(:,:,1) = [];
  mskb=mskc-mskcp1;
  geoflx3d=mk3D(geoflx2d, mskc).*mskb.*mygrid.mskC;
  clear mskc mskcp1 mskb geoflx2d
```

Box 3. Definition of directories and space parameters.

4. ECCOv4 Release 3 file sizes can be large. To make it more feasible to load multiple state variables needed for budget calculations, we loop over the time steps, evaluating one month of output at a time (Box 4).

266

267

278

Box 4. Begin loop over nn time steps (i.e., months of output).

5. For each *ii*, we use the **read nctiles.m** function provided with **gcmfaces** to concatenate the nctiles and load into the Matlab workspace the monthly average diagnostic output needed for computing RHS transport-convergence and surface-forcing terms in the budgets of volume (Box 5), ...

Box 5. Loading monthly averaged variables for volume budget.

```
6. \dots \text{ heat } (\text{Box } 6), \dots
```

```
1
   % load 2-d monthly surface heat forcing
2
   TFLUX=read_nctiles([dir1, 'TFLUX'], 'TFLUX', ii);
3
   oceQsw=read_nctiles([dir1,'oceQsw'],'oceQsw',ii);
4
   %/%/%/%/%/%
6
   % load 3-d monthly heat-related fields
   ADVr_TH=read_nctiles([dir1,'ADVr_TH'],'ADVr_TH', ii);
8
   ADVx_TH=read_nctiles([dir1, 'ADVx_TH'], 'ADVx_TH', ii);
9
   ADVy_TH=read_nctiles([dir1, 'ADVy_TH'], 'ADVy_TH', ii);
10
   DFrI_TH=read_nctiles([dir1, 'DFrI_TH'], 'DFrI_TH', ii);
11
   DFrE_TH=read_nctiles([dir1,'DFrE_TH'],'DFrE_TH', ii);
12
   DFxE_TH=read_nctiles([dir1, 'DFxE_TH'], 'DFxE_TH', ii);
13
   DFyE_TH=read_nctiles([dir1, 'DFyE_TH'], 'DFyE_TH', ii);
```

Box 6. Loading monthly averaged variables for heat budget.

#### $7. \ldots \text{ and salt (Box 7)}.$

```
1
   % load 2-d monthly surface salt forcing
2
   SFLUX=read_nctiles([dir1, 'SFLUX'], 'SFLUX', ii);
3
4
   5
   % load 3-d monthly salt-related fields
6
   SALT=read_nctiles([dir1, 'SALT'], 'SALT', ii);
7
   ADVr_SLT=read_nctiles ([dir1, 'ADVr_SLT'], 'ADVr_SLT', ii);
8
   ADVx_SLT=read_nctiles([dir1,'ADVx_SLT'],'ADVx_SLT', ii);
   ADVy_SLT=read_nctiles ([dir1, 'ADVy_SLT'], 'ADVy_SLT', ii);
10
   DFrI_SLT=read_nctiles ([dir1, 'DFrI_SLT'], 'DFrI_SLT', ii);
11
   DFrE_SLT=read_nctiles ([dir1, 'DFrE_SLT'], 'DFrE_SLT', ii);
   DFxE_SLT=read_nctiles ([dir1, 'DFxE_SLT'], 'DFxE_SLT', ii);
   DFyE_SLT=read_nctiles([dir1,'DFyE_SLT'],'DFyE_SLT', ii);
14
   oceSPtnd=read_nctiles([dir1, 'oceSPtnd'], 'oceSPtnd', ii);
```

Box 7. Loading monthly averaged variables for salt budget.

8. We also load the monthly snapshot diagnostic outputs for the start (ii-1) and end (ii) 285

281

282

280

283

284

of month ii needed for computing LHS tendency terms (Box 8). A note here is that, for the start of the first month (ii = 1), and the end of the last month (ii = 288), no snapshots are available. While this precludes calculation of the tendency terms for the first and last months based using snapshots, because the budgets close (for all practical purposes), as will be shown below, tendency terms for these months are in principle "recoverable" by summing up the various RHS convergence and forcing terms, as described previously.

```
% load snapshots for computing tendencies
     2
        if ii==1|ii==nn % no initial or final snapshots
     3
         ETAN.SNAP=convert2gcmfaces(nan*ones(90,1170,2));
     4
         THETA_SNAP=convert2gcmfaces (nan*ones (90,1170,nLevels,2));
    5
292
         SALT_SNAP=convert2gcmfaces(nan*ones(90,1170,nLevels,2));
        else
     7
         THETA.SNAP=read_nctiles ([dir2, 'THETA'], 'THETA', [(ii-1) ii]);
     8
         SALT_SNAP=read_nctiles([dir2, 'SALT'], 'SALT', [(ii-1) ii]);
    9
         ETAN_SNAP=read_nctiles([dir2, 'ETAN'], 'ETAN', [(ii-1) ii]);
    10
        end
    11
```

Box 8. Loading monthly snapshots for volume, heat, and salt budgets.

293

9. With the model diagnostics loaded into the Matlab workspace, we assess terms in the volume 294 budget equation (2). The tendency is computed by differencing ETAN snapshots corresponding 295 to the start and end of the averaging period, dividing by the temporal "width" of the averaging 296 period (dt), and scaling by a reference density, so units are kg m<sup>-2</sup> (Box 9). The surface forcing 297 term is simply the oceFWflx diagnostic. The horizontal transport convergence is computed 298 by vertically integrating mass-weighted zonal and meridional velocity fields (UVELMASS and 299 VVELMASS) and using the gcmfaces function calc\_UV\_conv.m to compute their convergence, 300 whereas the vertical convergence is computed by taking the difference between WVELMASS values 301 from one layer vertical interface to the next. The result is scaled by density and surface area. 302 These tendency, forcing, and convergence fields are then saved out to file. 303

```
%%%%%%%%%%%%%
   % volume budget
2
   % useful quantities
3
    rhoconst = 1029;
    heatcap = 3994;
    rcp=rhoconst*heatcap;
    % total tendency
           tendV = (1./mk3D(mygrid.Depth, mygrid.mskC)).*...
           mk3D((ETAN.SNAP(:,:,2)-ETAN.SNAP(:,:,1))/...
10
           (secPerHour*dt(ii)), mygrid.mskC);
11
12
   % horizontal convergence
13
           hConvV = mygrid.mskC.*calc_UV_conv(UVELMASS, VVELMASS, ...
14
           { 'dh '})./(RACMat.*hFacC);
15
16
   % vertical divergence
17
           vConvV=0*hConvV;
18
           for nz=1:nLevels , %disp(num2str(nz))
19
                    nzp1=min([nz+1,nLevels]);
20
                    vConvV(:,:,nz) = squeeze(WVELMASS(:,:,nzp1) * ...
21
                double(nz=nLevels)-WVELMASS(:,:,nz)*...
                double(nz~=1))./(dzMat(:,:,nz));
23
       end
   % forcing
26
           forcV=mygrid.mskC.*mk3D(oceFWflx, mygrid.mskC)./...
           (dzMat*rhoconst);
       forcV(:,:,2:nLevels)=0*mygrid.mskC(:,:,2:nLevels);
29
30
   % save output
31
   DT=dt(ii);
32
    save(['/myDirectory/budget_volume/',num2str(ii),'.mat'],...
33
        'tendV', '*ConvV', 'forcV', 'DT')
34
```

Box 9. Evaluating terms in the vertically integrated volume budget.

Next we evaluate the heat budget (4) on the model grid cell. Evaluation of the heat budget is somewhat more complicated than the volume budget, and we breakdown the steps in detail. First, we evaluate the LHS tendency (Box 10). For the beginning and end of the averaging period, we use the ETAN and THETA snapshots to evaluate the  $s^*\theta$  term (within the partial derivative) on the LHS of equation (4). Next, we then take the difference between their product at the start and end of the averaging period, and divide by the time difference between them, giving units of °C s<sup>-1</sup>.

```
% grid cell heat budget
     2
        % total tendency
     3
        HC_{snap}=0*THETA_{SNAP};
     4
        for jj = 1:2
     5
313
                HC_snap(: ,: ,: , jj) = (THETA_SNAP(: ,: ,: , jj) .*...
     6
                (1+mk3D(ETAN_SNAP(:,:,jj)./mygrid.Depth,dzMat)));
        end
     8
        tendH=(HC\_snap(:,:,:,2)-HC\_snap(:,:,:,1))/...
     9
             (secPerHour*dt(ii));
    10
```

Box 10. Evaluating the tendency in the heat budget.

314

Second, we evaluate the ocean heat transport convergences on the RHS of equation 315 (4), involving horizontal and vertical advective and diffusive fluxes (Box 11). We again use 316 calc\_UV\_conv.m to compute the convergences of the explicit horizontal heat advection (ADVx\_TH 317 and ADVy\_TH) and diffusion (DFxE\_TH and DFyE\_TH). Note that together ADVx\_TH and ADVy\_TH 318 constitute the  $s^*\theta \mathbf{v}_{res}$  term within the divergence operator on the RHS of equation (4) (Box 11). 319 We loop through each level, computing the convergence in vertical heat advection (ADVr\_TH) 320 and diffusion (DFrE\_TH and DFrI\_TH). Note that ADVr\_TH is the  $\theta w_{res}$  term on the RHS of (4) 321 (Box 11). All convergences are normalized by grid volume, VVV, giving units of °C s<sup>-1</sup>. 322

<sup>&</sup>lt;sup>1</sup>For interested readers, these calculations mirror online computations performed in the MITgcm subroutine gad\_calc\_rhs.F. Also, note that, for the vertical diffusion, there are two relevant model diagnostics, one computed explicitly (see gad\_calc\_rhs.F), the other implicitly (see MITgcm subroutine impldiff.F).

324

329

330

333

```
% horizontal convergence
1
   adv_hConvH=calc_UV_conv(ADVx_TH, ADVy_TH)./VVV;
2
   dif_hConvH=calc_UV_conv(DFxE_TH,DFyE_TH)./VVV;
3
   % vertical convergence
   adv_vConvH=0*tendH;
   dif_vConvH=0*tendH;
    for nz=1:nLevels, %disp(num2str(nz))
           nzp1=min([nz+1,nLevels]);
           adv_vConvH(:,:,nz) = squeeze(ADVr_TH(:,:,nzp1)*...
10
           double(nz=nLevels)-ADVr_TH(:,:,nz));
11
           dif_vConvH(:,:,nz) = squeeze(DFrI_TH(:,:,nzp1)*...
12
           double(nz=nLevels)-DFrI_TH(:,:,nz)+...
13
           DFrE_TH(: ,: , nzp1)*double(nz=nLevels) - ...
14
           DFrE_TH(:,:,nz));
15
16
   adv_vConvH=adv_vConvH./VVV;
17
   dif_vConvH=dif_vConvH./VVV;
```

Box 11. Evaluating the transport convergences in the heat budget.

12. Third, and finally, we evaluate the local forcing term due to surface heat exchanges and 325 geothermal fluxes. For the surface contribution, there are two relevant model diagnostics here, the total heat flux (TFLUX) and its shortwave component (oceQsw). Given the penetrating 327 nature of the shortwave term, to properly evaluate the local forcing term in Matlab, oceQsw must be removed from TFLUX (which contains the net latent, sensible, longwave, and shortwave contributions) and redistributed vertically following (6) and (7).

In Box 12, we take the first steps, defining the relevant constants in equations (6) and (7). Note that the values of  $q_1$  and  $q_2$  are "zeroed out" below 200 m depth, as the shortwave radiation does not penetrate below this depth.

```
% surface heat flux
        \% note that shortwave penetrates the top 200 m
     2
        % constants
     3
        c_p = 3994;
        rho0c_p=rho0*c_p;
        R = 0.62;
        zeta1 = 0.6;
        zeta2=20;
     8
334
        q1=R*exp(1/zeta1*mygrid.RF(1:nLevels))+...
             (1-R)*exp(1/zeta2*mygrid.RF(1:nLevels));
    10
        q2=R*exp(1/zeta1*mygrid.RF(2:(nLevels+1)))+...
    11
             (1-R)*\exp(1/zeta2*mygrid.RF(2:(nLevels+1)));
    12
    13
        \% correction for the 200m cutoff
    14
        zCut = find (mygrid.RC < -200,1);
    15
        q1(zCut: nLevels) = 0;
    16
        q2((zCut-1):nLevels)=0;
```

Box 12. Defining terms needed for evaluating surface heat forcing.

13. Having defined the necessary constants, we loop through each level, subtracting oceQsw from TFLUX at the surface and redistributing oceQsw vertically (Box 13). After the geothermal component at the seafloor is added in, the local forcing term is normalized by the grid cell vertical thickness and the product of density and heat capacity, giving units of °C s<sup>-1</sup>, and the output saved to file (Box 13).

342

348

```
% compute vertically penetrating flux
    forcH=0*tendH;
2
    msk=mygrid.mskC; msk(isnan(msk))=0;
3
    for nz=1:nLevels , %disp(num2str(nz))
            if nz==1
                    forcH(:,:,nz) = TFLUX(:,:,1) - \dots
                (1-(q1(nz)-q2(nz)))*oceQsw;
            else
                    nzp1=min([nz+1,nLevels]);
                    forcH(:,:,nz) = forcH(:,:,nz) + ...
10
                ((mygrid.mskC(:,:,nz)==1).*q1(nz)-...
11
                (mygrid.mskC(:,:,nzp1)==1).*...
12
                q2(nz)).*oceQsw;
13
            end
14
15
   % add geothermal
16
    forcH=forcH+geoflx3d;
17
    forcH=mygrid.mskC.*forcH./(rho0c_p*dzMat);
18
19
   % save output
20
    save(['/myDirectory/budget_heat/',num2str(ii),'.mat'],...
21
        'tendH', '*ConvH', 'forcH', 'DT')
22
   7877777777777
23
```

Box 13. Evaluating the local forcing term in the heat budget.

14. Next, we evaluate the salt budget equation (8). We again walk through the evaluation of the tendency, convergence, and forcing terms step by step. These steps to the salt budget are very similar to the steps to the heat budget. First, we assess the LHS tendency (Box 14). We use ETAN and SALT snapshots from the start and end of the averaging period to evaluate the s\*S term on the LHS of (8). We take the difference between their product at the start and end of the averaging period, and divide by time difference, yielding units of psu  $s^{-1}$ .

```
% grid cell salt budget
     2
        % total tendency
     3
        HC_snap=0*SALT_SNAP;
     4
         for jj=1:2
349
                HC_{snap}(: ,: ,: , jj) = (SALT_{snap}(: ,: ,: , jj) .*...
                (1+mk3D(ETAN.SNAP(:,:,jj)./mygrid.Depth,...
                dzMat)));
        end
     9
        tendS = (HC\_snap(:,:,:,2) - HC\_snap(:,:,:,1)) / ...
    10
             (secPerHour*dt(ii));
    11
```

Box 14. Evaluating the tendency in the salt budget.

15. Second, we evaluate ocean salt transport convergences on the RHS of (8), involving horizontal and vertical advective and diffusive fluxes (Box 15). We use calc\_UV\_conv.m to compute the convergences of explicit horizontal heat advection (ADVx\_SLT and ADVy\_SLT) and diffusion (DFxE\_SLT and DFyE\_SLT). As before, together ADVx\_SLT and ADVy\_SLT constitute the  $s^*Sv_{res}$  term on the RHS of (8) (Box 15). We loop through each level, computing the convergence in vertical salt advection (ADVr\_SLT) and diffusion (DFrE\_SLT and DFrI\_SLT). ADVr\_SLT is  $Sw_{res}$  on the RHS of (8). All convergences are normalized by grid volume, VVV, giving units of psu  $s^{-1}$ .

360

```
% horizontal divergences
   adv_hConvS=calc_UV_conv(ADVx_SLT,ADVy_SLT)./VVV;
2
   dif_hConvS=calc_UV_conv(DFxE_SLT,DFyE_SLT)./VVV;
3
   % vertical divergences
   adv_vConvS=0*tendS;
    dif_vConvS=0*tendS;
    for nz=1:nLevels, %disp(num2str(nz))
           nzp1=min([nz+1,nLevels]);
           adv_vConvS(:,:,nz) = squeeze(ADVr_SLT(:,:,nzp1) * ...
10
           double(nz~=nLevels)-ADVr_SLT(:,:,nz));
11
           dif_vConvS(:,:,nz) = squeeze(DFrI_SLT(:,:,nzp1)*...
12
           double(nz=nLevels)-DFrI_SLT(:,:,nz)+...
13
           DFrE\_SLT(:,:,nzp1)*double(nz=nLevels)-...
14
           DFrE\_SLT(:,:,nz));
15
16
   adv_vConvS=adv_vConvS./VVV;
17
   dif_vConvS=dif_vConvS./VVV;
```

Box 15. Evaluating the transport convergences in the salt budget.

13. Third, and finally, we evaluate the local forcing term due to surface salt exchanges (Box 361 16). There are two relevant model diagnostics here, the total salt flux (SFLUX), which is nonzero 362 only when sea ice melts or freezes, and the salt plume tendency (oceSPtnd), which vertically 363 redistributes salt rejected by sea-ice formation, following Duffy et al. (1999) and Nguyen et 364 al. (1999). The local forcing term is normalized by the grid cell vertical thickness and density, 365 giving units of psu s<sup>-1</sup>, and the output is saved (Box 16). An example of the budget from these 366 calculations at an arbitrary grid cell is shown in Figure 3.

```
% surface salt flux
        % note that salt (plume) flux penetrates vertically
    2
        forcS=0*tendS;
     3
        for nz=1:nLevels
                if nz==1
                         forcS(:,:,nz) = SFLUX/rho0;
                end
                forcS(:,:,nz) = forcS(:,:,nz) + ...
368
                oceSPtnd(:,:,nz)/rho0;
        end
    10
        forcS=forcS./(dzMat);
    11
    12
        % save output
    13
        save(['/myDirectory/budget_salt/',num2str(ii),'.mat'],...
    14
             'tendS', '*ConvS', 'forcS', 'DT')
    15
        %/%/%/%/%/%
```

Box 16. Evaluating the local forcing term in the salt budget.

17. Based on the above volume and salt budgets, the salinity budget can be evaluated as per equation (12), as shown in Box 17.

374

376

377

380

```
% salinity budget based on salt and volume budgets
  % scale factor
  rstarfac=(mygrid.Depth+ETAN)./mygrid.Depth;
  % tendency
  tendSln = (SALT\_SNAP(:,:,:,2) - SALT\_SNAP(:,:,:,1)) / \dots
       (secPerHour*(dt(ii)));
  % advection
  adv_vConvSln=(-SALT.*vConvV+adv_vConvS)./rstarfac;
  adv_hConvSln=(-SALT.*hConvV+adv_hConvS)./rstarfac;
                                                                                       372
12
  % diffusion
13
  dif_vConvSln=(dif_vConvS)./rstarfac;
   dif_hConvSln=(dif_hConvS)./rstarfac;
16
  % forcing
17
  forcSln=(-SALT.*forcV+forcS)./rstarfac;
19
  % save output
20
    save(['/myDirectory/budget_salinity/',num2str(ii),...
        '.mat'], 'tendSln', '*ConvSln', 'forcSln', 'DT')
```

Box 17. Evaluating the salinity budget.

18. Finally, the end of the loop is reached, and some variables cleared.

```
\% clear tendencies, convergences, and forcing
 clear tend* *Conv* forc*
end
```

Box 18. end loop and clear tendencies, convergences, and forcing.

#### Acknowledgements

Ichiro Fukumori, Jean-Michel Campin, Ian Fenty, Gaël Forget, and Rui Ponte gave helpful comments on initial drafts of this memo. Martha Buckley, Nadya Vinogradova, and Katy Quinn 379 made valuable contributions to the Matlab code provided in the Appendix.

#### References

- Adcroft, A., and J.-M. Campin, 2004: Rescaled height coordinates for accurate representation of free-surface flows in ocean circulation models. *Ocean Modell.*, 7, 269–284.
- Duffy, P. B., M. Eby, and A. J. Weaver, 1999: Effects of sinking of salt rejected during formation of sea ice on results of an ocean-atmosphere-sea ice climate model. *Geophys.*Res. Lett., 26, 12, 1739–1742.
- Forget, G., J.-M. Campin, P. Heimbach, C. N. Hill, R. M. Ponte, and C. Wunsch, 2015: ECCO version 4: an integrated framework for non-linear inverse modeling and global ocean state estimation. *Geosci. Model Dev.*, 8, 3071-3104.
- Gaspar, P., Y. Grégoris, and J.-M. Lefevre, 1990: A Simple Eddy Kinetic Energy Model
  for Simulations of the Oceanic Vertical Mixing: Tests at Station Papa and Long-Term
  Upper Ocean Study Site. J. Geophys. Res., 95, C9, 16179–16193.
- Griffies, S. M., and R. J. Greatbatch, 2012: Physical processes that impact the evolution of global mean sea level in ocean climate models. *Ocean Modell.*, 51, 37–73.
- Marshall, J., A. Adcroft, C. Hill, L. Perelman, and C. Heisey, 1997: A finite-volume, incompressible Navier Stokes model for studies of the ocean on parallel computers. *J. Geophys. Res.*, 102, C3, 5753–5766.
- Paulson, C. A., and J. J. Simpson, 1977: Irradiance Measurements in the Upper Ocean.

  J. Phys. Oceanogr., 7, 952–956.
- Piecuch, C. G., P. Heimbach, R. M. Ponte, and G. Forget, 2015: Sensitivity of contemporary sea level trends in a global ocean state estimate to effects of geothermal fluxes. Ocean Modell., 96, 214–220.
- Thompson, P. R., C. G. Piecuch, M. A. Merrifield, J. P. McCreary, and E. Firing, 2016:

  Forcing of recent decadal variability in the Equatorial and North Indian Ocean. *J. Geo-*phys. Res.-Oceans, 121, doi:10.1002/2016JC012132.